## **QG Wiki**

## **Die QG Infrastruktur auf einen Klick**

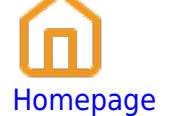

Die öffentliche Homepage des QG

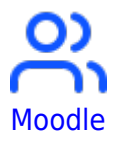

Die Lernplattform des QG

**[Schulcloud](https://wolke.qg-moessingen.de/)** 

Die QG-Schulcloud. Webmail für Schüler:innen.

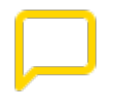

**[Mattermost](https://chat.schule.social/)** 

**Schulchat** 

**[Schulportfolio](https://www.schulportfolio-online.de/qg/)** 

Das QG Online Schulportfolio

[Webmail für Lehrer:innen](https://mbox1.belwue.de/)

Zugang zu den dienstlichen Mailadressen

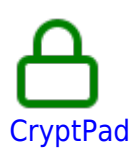

Kollaboratives arbeiten in CryptPad

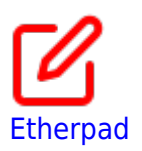

Kollaboratives arbeiten mit Etherpads

[Webmail für Schüler:innen](https://mail.schuelermail.de/webmail/)

Zugang zu den schulischen Mailadressen für Schüler:innen

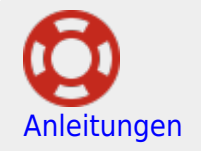

Anleitungen und Hilfe zu den QG Diensten

## **Wichtige Wiki-Links**

- [Fächer](https://wiki.qg-moessingen.de/faecher:start)
- [Coronaschule](https://wiki.qg-moessingen.de/coronaschule:start)
- [Medienblog](https://wiki.qg-moessingen.de/blog:start)

From: <https://wiki.qg-moessingen.de/>- **QG Wiki**

Permanent link: **<https://wiki.qg-moessingen.de/start?rev=1610376960>**

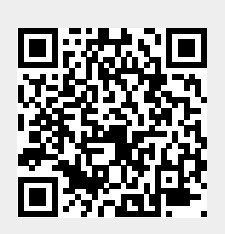

Last update: **11.01.2021 15:56**